Batterielaufzeitrechner für WILSEN-Geräte 1

## **Batterielaufzeitrechner für WILSEN-Geräte**

Für Diagnose und Wartung existiert eine Pepperl+Fuchs-Servicefunktion zur Berechnung der ungefähren Batterielaufzeit eines WILSEN-Gerätes.

Das Tool bietet die Möglichkeit, die ungefähre Batterielaufzeit abzuschätzen, abhängig von:

- Der LoRaWAN-Netzwerk-Performance
- Verschiedenen anwendungsabhängigen Parameterwerten
- Der in der Anwendung benötigten Mess- und Sendehäufigkeit

## **Bedienung**

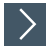

**1.** Rufen Sie die Webseite für die WILSEN-Servicefunktion auf:

**https://wilsen-services.pepperl-fuchs.com/**

**2.** Klicken Sie auf die Schaltfläche für den "Batterielaufzeitrechner".

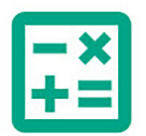

## **Battery Lifetime Calculator for WILSEN Devices**

This tool helps you to estimate the approximate lifetime of the battery in your WILSEN device.

Der "Batterielaufzeitrechner" zeigt eine Liste zu definierender Angaben an.

**3.** Stellen Sie die jeweils für Ihre Anwendung zutreffenden Parameterwerte ein.

**4.** Klicken Sie für die Berechnung auf die Taste "GET ESTIMATION"

 Als Ergebnis erhalten Sie die abgeschätzten Batterielaufzeiten für gute, mittlere und schlechte LoRaWAN-Abdeckung / Netzgüte.

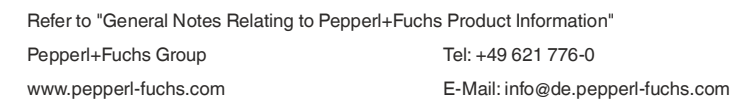

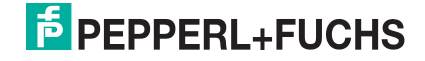